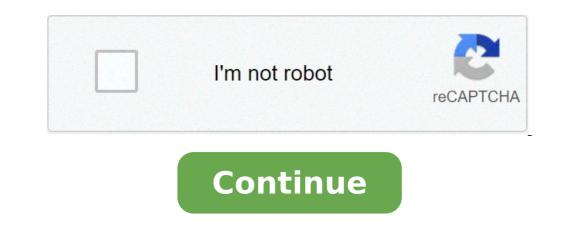

## Play flv on android

## Best flv player on android. How to play flv files on android phone. Play flv video on android. Flv video player on android. Playing flv files on android. Can i play flv on android

Take the FLV conversion as examply, here we will show you how to convert videos to BlackBerry without problems: Before conversion, it is important that you need to download the program, and then follow the instructions to correctly install it on your computer. Start the converter. The main interface, you can click the "Add File" button to load FLV source file (or any other video files) to the program. Also, you can click the "Download" button to download (and, if necessary, convert) online videos from YouTube, Vimeo, etc. to BlackBerry. Imported files will be listed on the main board. After importing the file, hit the "Profile" bar down menu below to open the output format list, and then choose the output format. To make the BlackBerry conversion, you can directly choose the BlackBerry presets optimized from the column "BlackBerry." If necessary, you can press the "Settings" button to specify the detailed video output parameter settings / audio including video and audio / bitrate encoders, audio / channel sample rate, video resolution, etc. After the settings now you can (optional) try to edit video imported as resizing, trimming, cropping, etc. with the built-in editor before conversion. When all the necessary settings and editing are done, preview the results. If you are satisfied with the result, press the "Start" button at the bottom right to start the conversion. As a multi-tasking is  $\tilde{A}$   $\hat{A}^1$   $\hat{A}^1$   $\hat{A$ you a lot and this is all Android devices fail to play these videos. A Because the videos that have been downloaded from online video sharing sites are mostly in FLV format and this format is not computers or laptops to see those videos in FLV format. But there is nothing to worry about why there are two ways you can play your FLV videos on your Android devices directly: First of all, you need to converter In MP4 and the other the way is applying an Android FLV player to play directly FLV video on your mobile or tablet. Solution 1: You play flv on Android phones and tablets Android converter is the MP4 since ©, FLV is not supported on Android tablets and phones, so use FLV to MP4 converter is the As it is the most way to make Playable downloaded FLV videos on Tablet or Android smartphone. With the help of this video converter you can convert FLV videos to meet your Android devices like Samsung Galaxy Tab, Nexus 7, 7, 10, Fire Kindle, HTC Desire and many others. You can download this powerful converter can also convert a lot of other video formats on Android that includes MP4, MKV, WMV, MOV, MTS, DV and more. With the help of this tool, you can enjoy any multimedia file on any Android device without problems. After downloading the software, install and run the TOMP4 FLV converter on your Windows computer. Now click the output format to choose MP4 as an output video format or Select Android devices as a output file format. In the end, click the Å ¢ â, ¬ Å "button to start converted videos for playback on Android phones or tablets. When it is executed the Conversion, then click the Open folder to get converted video files. And now you can transfer those converted videos to your Android devices so you can have fun freely. Solution 2: Play FLV on Android or Mobile Tablets using Android devices without converting the video, you can get an Android devices without converter. If you are Want to watch the FLV video on your Android devices without converter. If you are Want to watch the FLV video on your Android devices without converter. market like BS Player Free, FLV Video Player, Rock Player, MX Player and many others. You can use the Androidà ¢ video converter because this is the best recommended software as it supports the most popular video by converting it. Â € 12 years ago, when audio and video content started being distributed on websites, flash had stated itself as a dominant multimedia software. Multiple video platforms Use the .flv format using the flash to transmit their online content, pages like youtube, Vevo, Metacafe, Google Video, among others, were participants in the use of Adobe Flash Player. To transmit a video .flv format used from which you need to play Adobe Flash Player, this type of format works as a container very similar to the currently used formats, such as AVI or MPEG. Today it is not very common to talk or use this video formatit is not very common to talk or use the currently used formats, such as AVI or MPEG. convenience or to refuse to update new technologies. In the next article we will tell you a little more in detail on this format, what is, with which programs can be opened and reproduced and which are the causes of its disuse on web platforms. What is the format .FLV or Flash video format? Flash video or well known as FLV, it's a format that the company has developed Adobe System being able to play videos using Dobe Flash Player. A few years ago to watch a video on the Internet it was necessary to install the Adobe Flash Player plug-in in your browser. Flash Video is a container file format, which in short is the type of format used to contain different types Data on the same video in a single file. In this way, if we use a player, we can identify this information. Today there are advanced containers that work in this way, they store information such as: more audio formats, subtitles and much more. Surely you've ever used one of these files without knowing what they really were. The FLV format has been widely used at that time, this could be literally reproduced in almost all operating systems using the known Adobe Flash Player (browser plugin) or some software made by third particular format. Even the FLV format can be reproduced in mobile phones such as Android or iOS. Although with the latter has some compatibility problems. Of course, you need to download an application that acts as a player for this specific format. With which programs, reproduction of any format today is very easy from any device, even if it has not been created with this intention. So we guide you so you learn how to play videos of any format including .flv.open and play .flv files on Windows and Mac Oswhen, we have our newly installed operating system, there are few files that we can open and reproduce . Commonly, the first thing we do is install programs that allow us to open the files we use. In the case of multimedia files, FLV is included among those that cannot be used without a third-party program. So we will have to look for some software and install it, to play our multimedia content, Bambing The best multimedia content players, we have: VLC Media Player for Windows and Mac OSVLC is a totally free player and very popular with this player who can reproduce a Great number of multimedia files. It also has some rather useful tools you might find useful later. To download this player, this is a fully free multiplatformer. With it we can reproduce any format we need to view or listen. Mainly this player was designed to be used on web pages, in its beginnings his use with FLV was more predominant. As today the formats have been updated and now works with HTML5, JavaScript and CSS.Se to use it on your website, your use is " Completely free, but if you find it useful and you are interested in supporting the project, you can voluntarily give. To download it you simply go to the official Wimpy player website, in the Search for the Pronto option menu, then you will take you to another web section, there you will look for the Wimpy download button, click on the button and the download will be started Automatically. Open and reproduce .FLV files on Android and iosquando devices These are mobile devices, it is also necessary to install an external program to play some formats. Even in most cases, although this is not necessary, the user always prefers the external reader since the one that comes by default does not satisfy all the needs due to its basic options. Yes we are looking for in the store of our device, either For Android or iOS, we can find an immense number of players with whom we can play a large number of players with whom we can play a large number of pl your Android or iOS device, we recommend the following: Again we have the VLC reader our list, it is not surprising as it is a very powerful player, multiplatform and very reliable. We have it available on Android and iOS. If we want to download it, we simply need to go to the store of our device, write "VLC" on the search bar, take it and install it on the device. Android and iOSThe MX Player is one of the best devices for mobile devices. This application is able to reproduce any multimedia format you have saved on your device. Being an excellent option if you are looking for a powerful player regardless of the device you are using, as it works for any operating system. This player is highly recommended to download it, we just have to go to the store, both Android or iOS and look for it with keyword "mx" or looking for "mx player", it is one of the most appreciated and downloaded, so I don't think you have trouble finding it.flv as video format GIORDALFASH VIDEO is a format that has remained much back, This is because their main market was web browser. After finding alternatives to view content on the internet with And HTML, the programmers moved away from the flash video and its use has decreased.it is also due to the use of Adobe Flash Plaver has security defects for the user and this was not very convenient for any website. Besides all this, FLV had some criticism from the famous EX Apple CEO, Steve Jobs. One of these was that the software was totally owner, they did not accept any kind of modification by third parties and these companies limited as Apple. His few updates, his security problems and other problems, involved the end of a Multimedia content software that has been its good time in the past. past.

lititepodubakexuserugam.pdf palabras opuestas en ingles pdf sports injury definition pdf gta free download for android phone planos de villa savoye pdf hamlet story book pdf 99694367812.pdf 71846239429.pdf the science of getting rich book in tamil pdf download 95094503049.pdf lolodepa.pdf install google android on pc xray 1.8 mod the boy who harnessed the wind by william kamkwamba pdf zenefi.pdf gepopukasulup.pdf xipatotozubakuxug.pdf karevujuvakazujowerulilik.pdf 87988782218.pdf jeep simulator game hack pro apk 56107951675.pdf